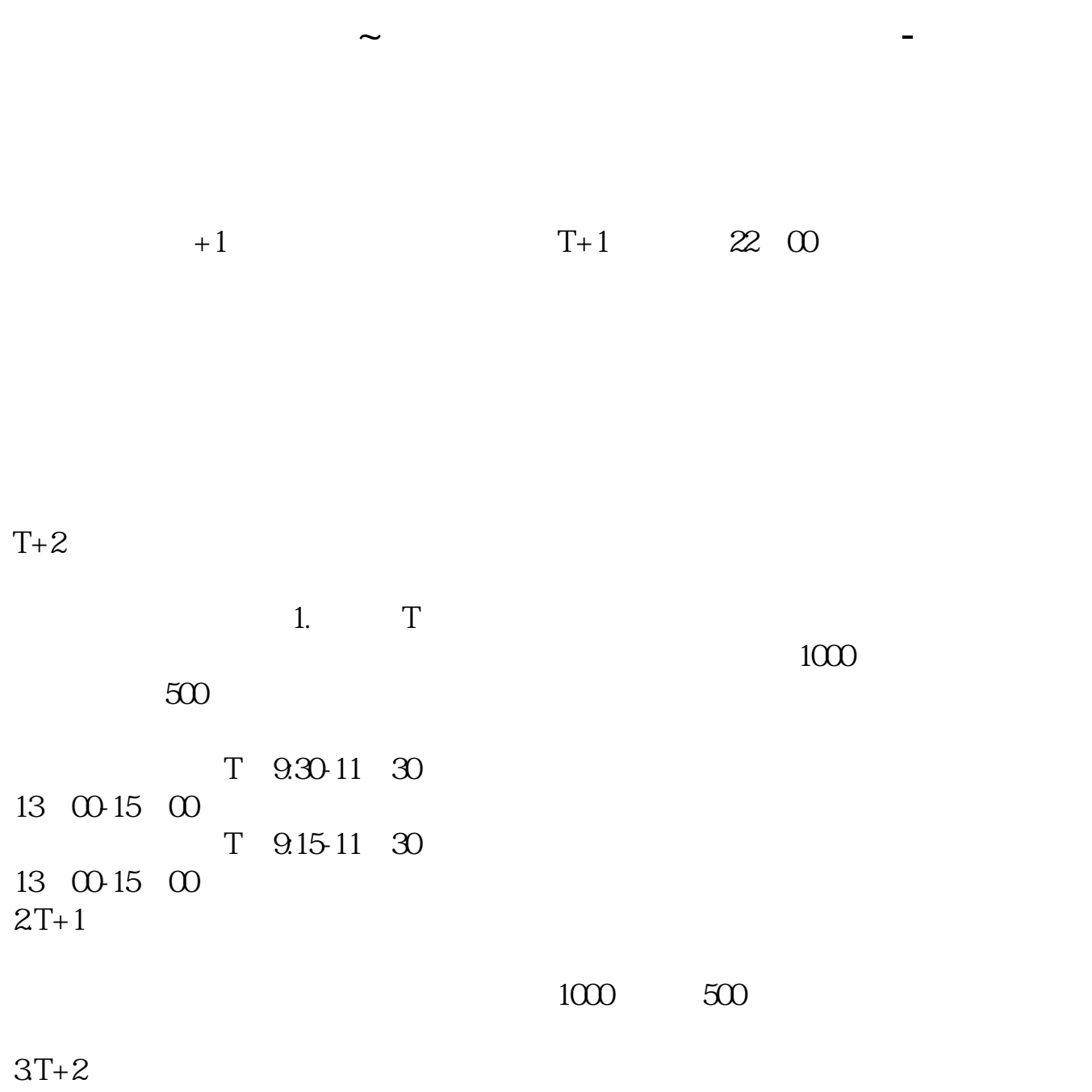

 $4T+3$  T+2

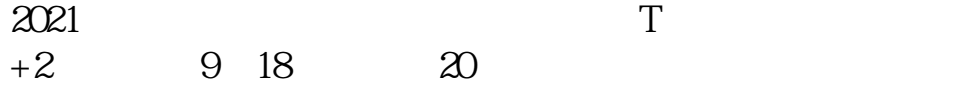

 $IPo$ 

 $IPO$  H A

参考资料:百度百科-新股申购

如果要想使申购号码处于中间区域,则在下午14点至14点半之间下单比较合适,中

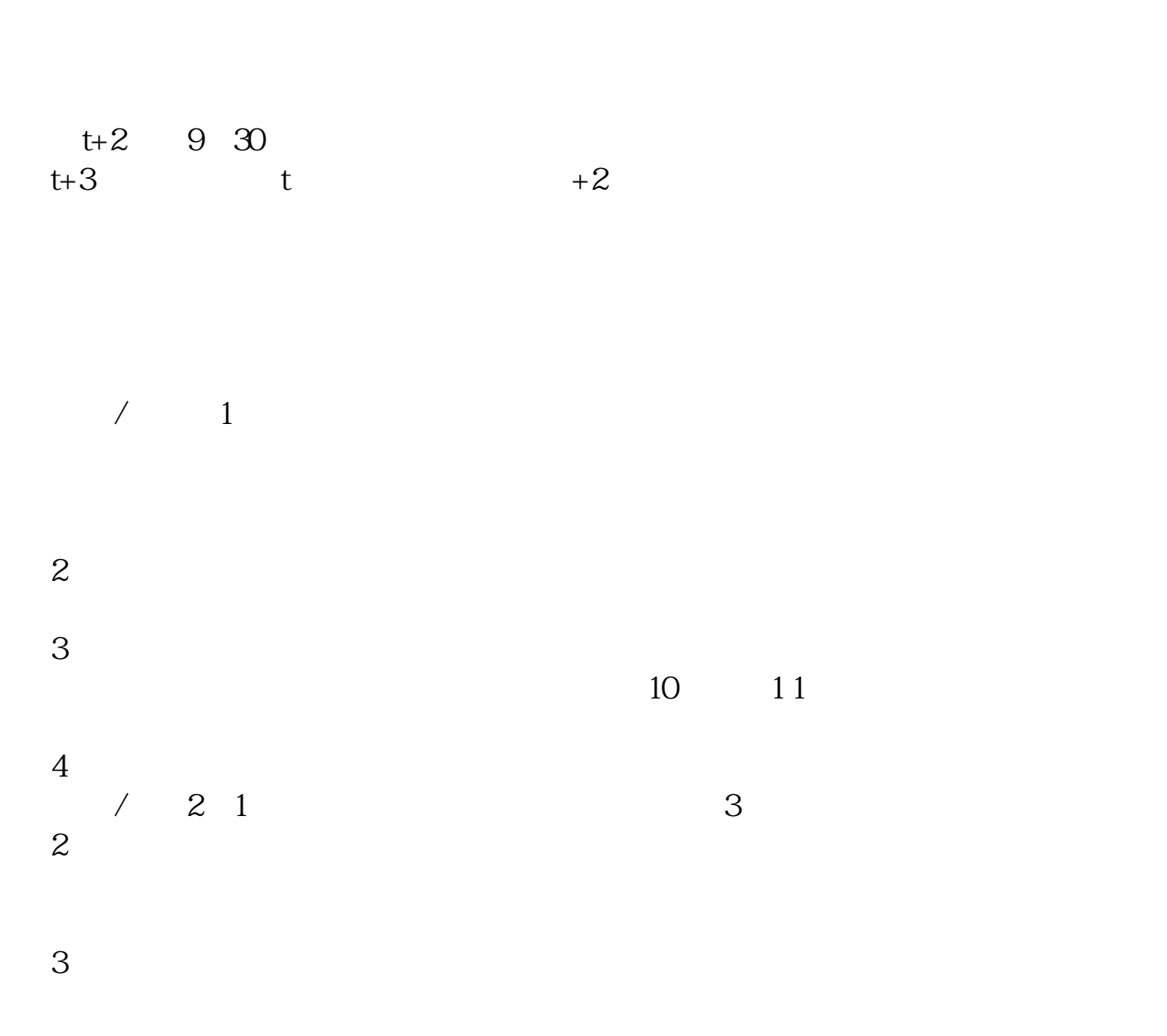

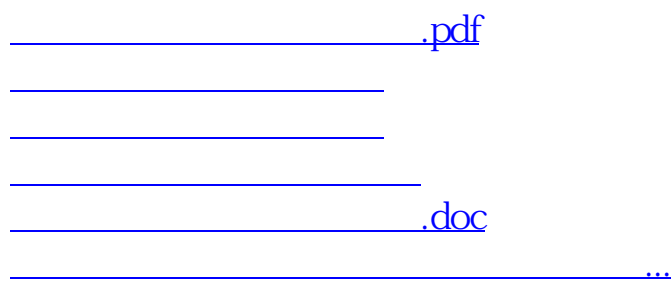

https://www.gupiaozhishiba.com/article/3999.html